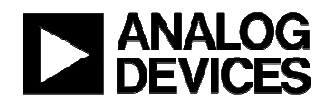

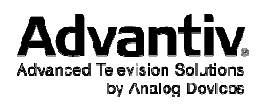

Advantiv® VSP Application System Commands with Advanced Features

Rev 0.6

Systems and Software Engineering Analog Devices Inc.

This document contains confidential information and is proprietary to Analog Devices Inc. No part of this document may be reproduced in any form or by any means without the prior Permission of Analog Devices Inc.

All specifications are subject to change without notice

#### Revision History:

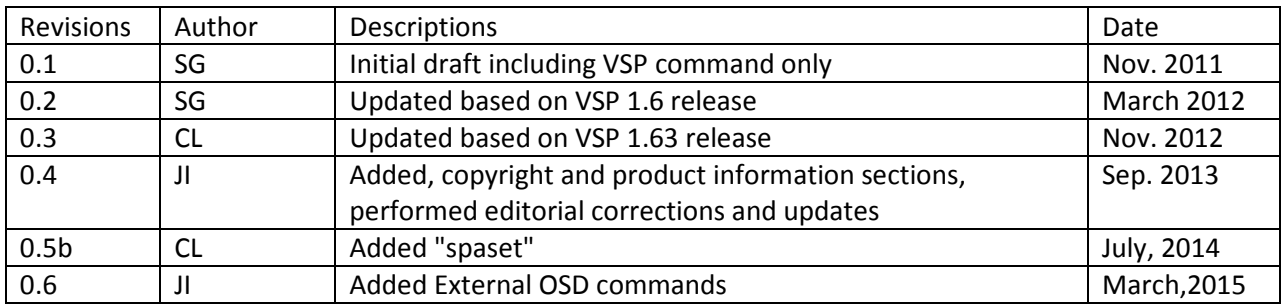

### **Table of Contents**

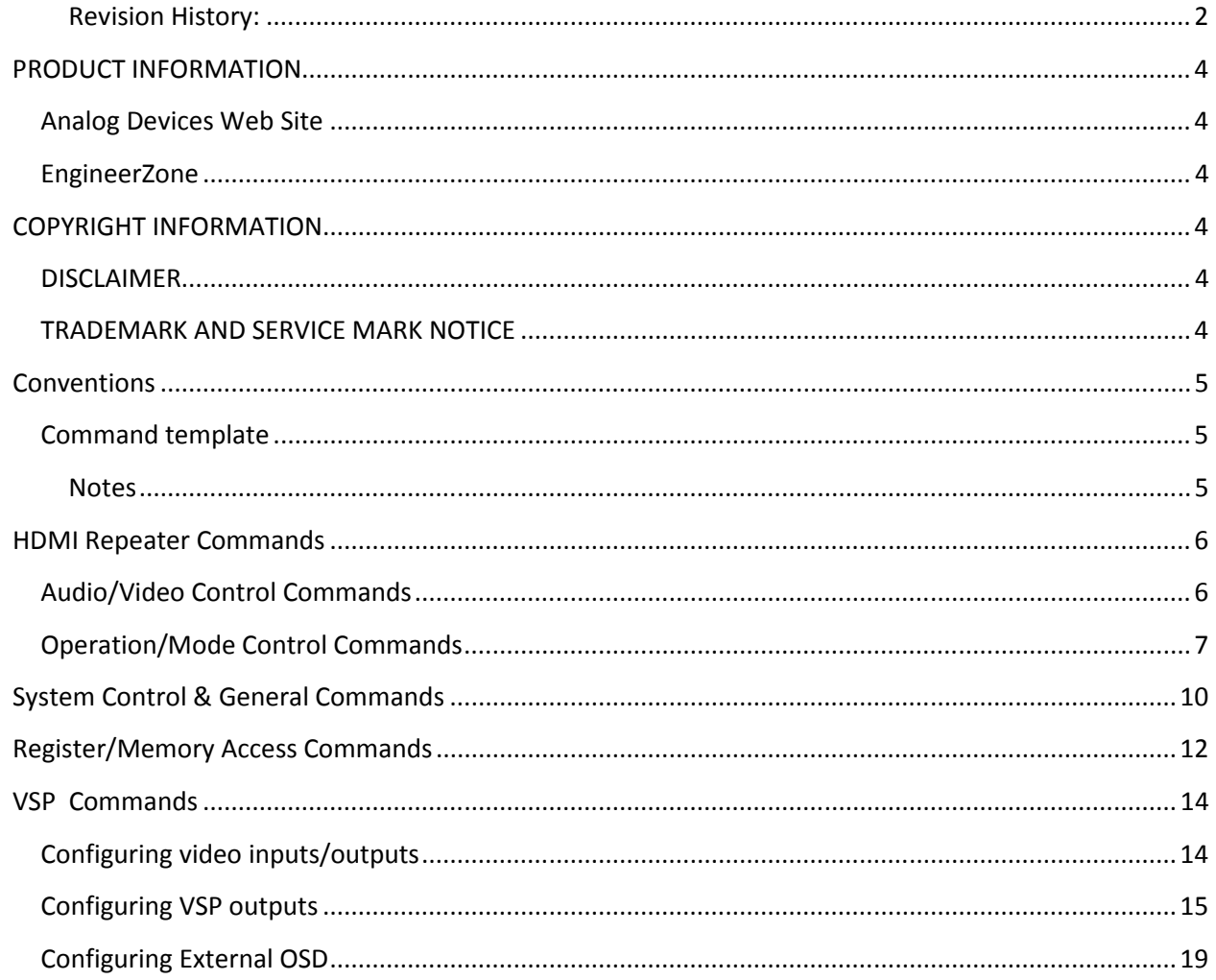

### PRODUCT INFORMATION

Product information can be obtained from the Analog Devices Web site and other Web sources.

#### Analog Devices Web Site

The Analog Devices Web site, www.analog.com, provides information about a broad range of products—analog integrated circuits, amplifiers, converters, and digital signal processors. To access a complete technical library for each video product family, go to http://www.analog.com/en/audiovideo-products/products/index.html. Also note, MyAnalog.com is a free feature of the Analog Devices Web site that allows customization of a Web page to display only the latest information about products you are interested in. You can choose to receive weekly e-mail notifications containing updates to the Web pages that meet your interests, including documentation errata against all manuals. MyAnalog.com provides access to books, application notes, data sheets, code examples, and more. Visit MyAnalog.com to sign up. If you are a registered user, just log on. Your user name is your e-mail address.

#### EngineerZone

EngineerZone is a technical support forum from Analog Devices. It allows you direct access to Analog Devices technical support engineers. You can search FAQs and technical information to get quick answers to your questions about Analog Devices video products at http://ez.analog.com/community/video.

### COPYRIGHT INFORMATION

© 2012 Analog Devices, Inc., ALL RIGHTS RESERVED. This document may not be reproduced in any form without prior, express written consent from Analog Devices, Inc.

### **DISCLAIMER**

Analog Devices, Inc. (ADI) reserves the right to change this product without prior notice. Information furnished by Analog Devices is believed to be accurate and reliable. However, no responsibility is assumed by Analog Devices for its use; nor for any infringement of patents or other rights of third parties which may result from its use. No license is granted by implication or otherwise under the patent rights of Analog Devices, Inc.

The information contained in this document is proprietary of ADI. This document must not be made available to anybody other than the intended recipient without the written permission of ADI. The content of this document is believed to be correct. If any errors are found within this document or if clarification is needed, contact the video community on EZ forum (http://ez.analog.com/community/video).

### TRADEMARK AND SERVICE MARK NOTICE

The Analog Devices logo is a registered trademark of Analog Devices, Inc. The Advantiv® and Blackfin® are registered trademarks of Analog Devices Inc. All other brand and product names are trademarks or service marks of their respective owners.

All other brand and product names are trademarks or service marks of their respective owners.

Analog Devices' Trademarks and Service Marks may not be used without the express written consent of Analog Devices, such consent only to be provided in a separate written agreement signed by Analog Devices. Subject to the foregoing, such Trademarks and Service Marks must be used according to

Analog Devices' Trademark Usage guidelines. Any licensee wishing to use Analog Devices' Trademarks and Service Marks must obtain and follow these guidelines for the specific marks at issue.

### Conventions

### Command template

All system commands are presented in one of the following formats:

1. Short form: used to present commands without options

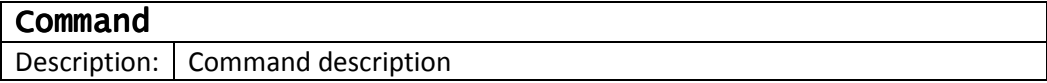

2. Long form: used to present commands with multiple options

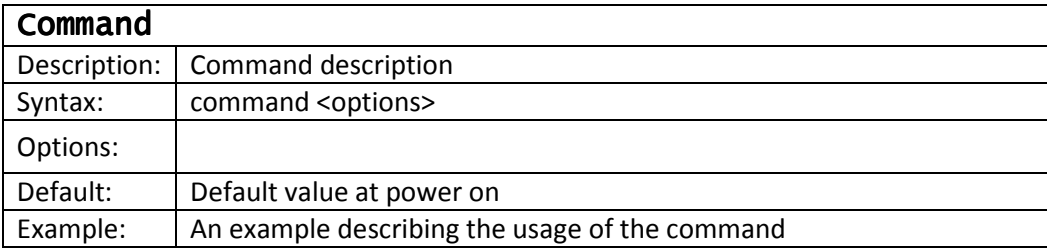

#### **Notes**

- (All informational notes are presented in the bracket and in blue color fonts)
- All cautionary notes are presented in red color fonts

## HDMI Repeater Commands

### Audio/Video Control Commands

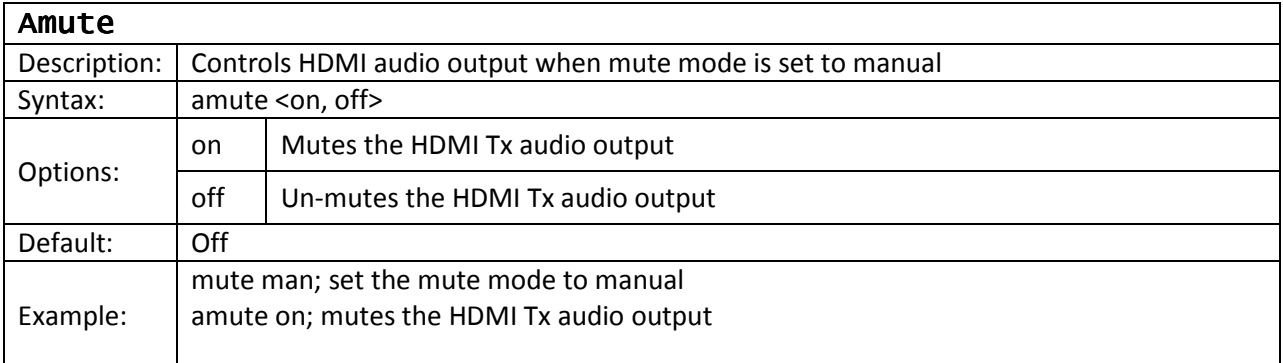

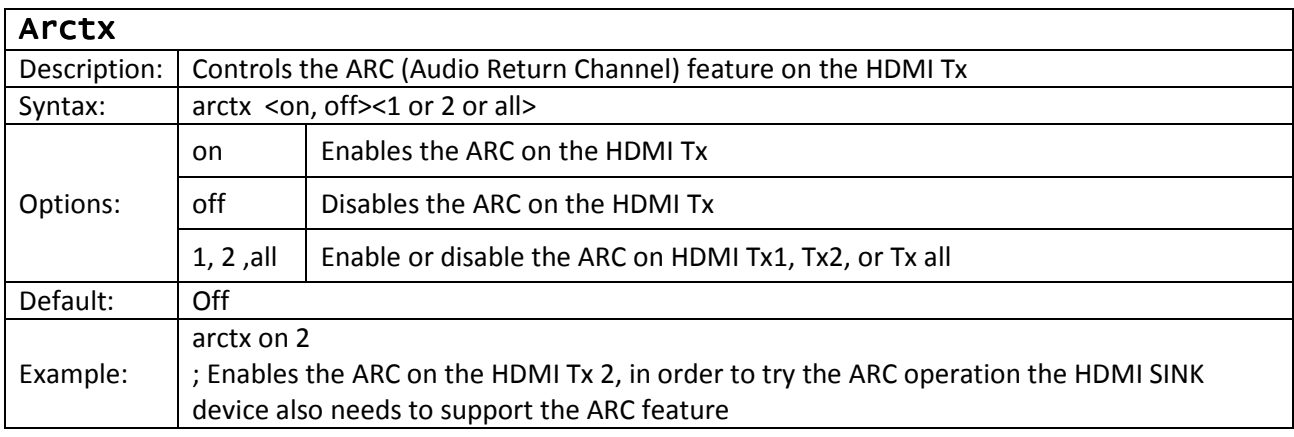

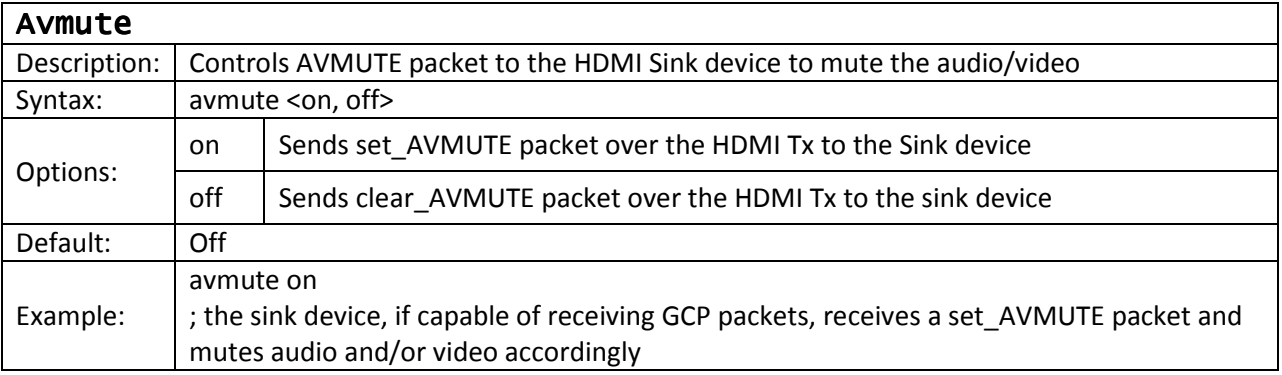

Mute

### VSP Application System Commands

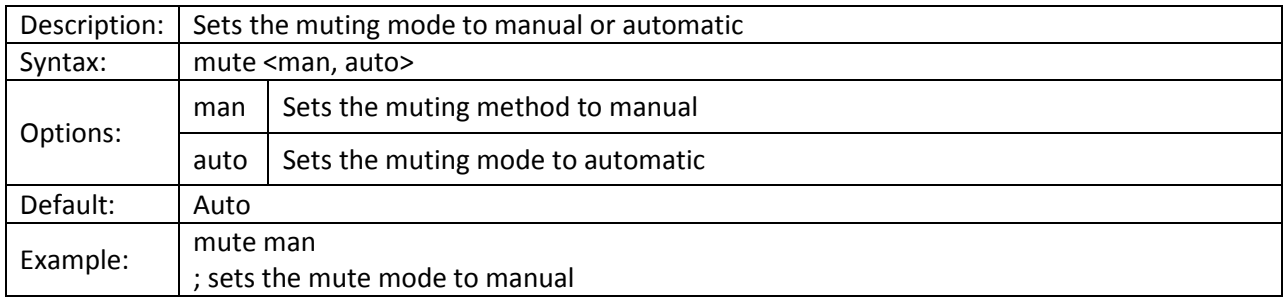

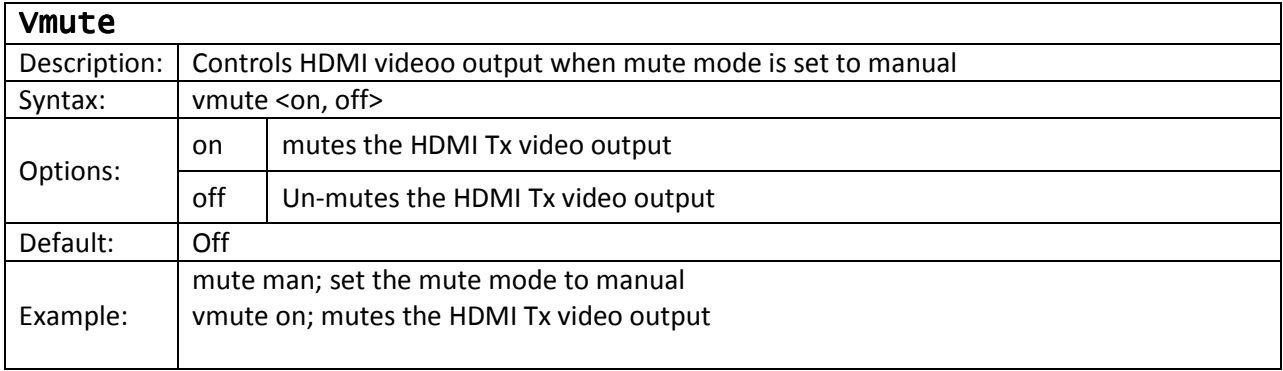

## Operation/Mode Control Commands

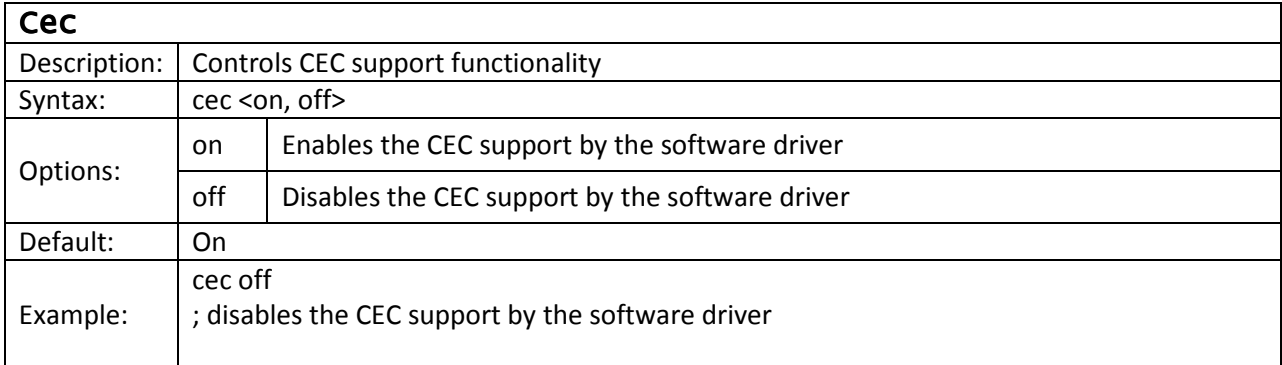

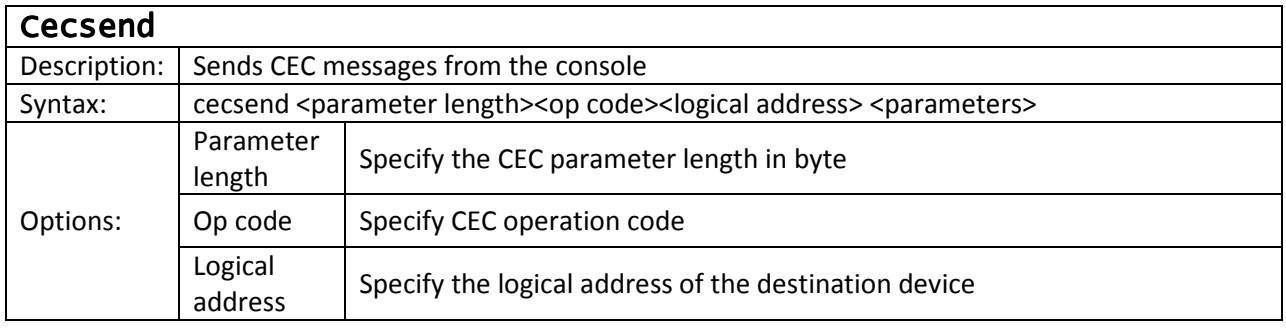

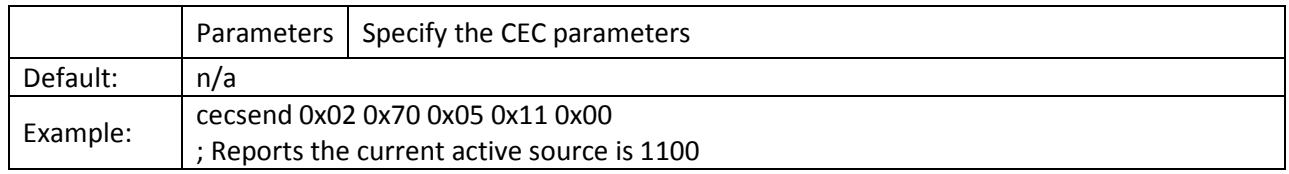

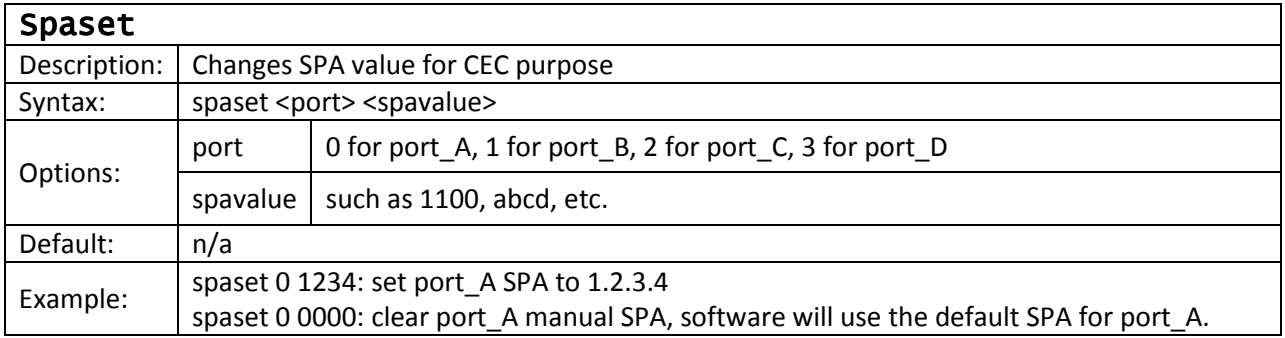

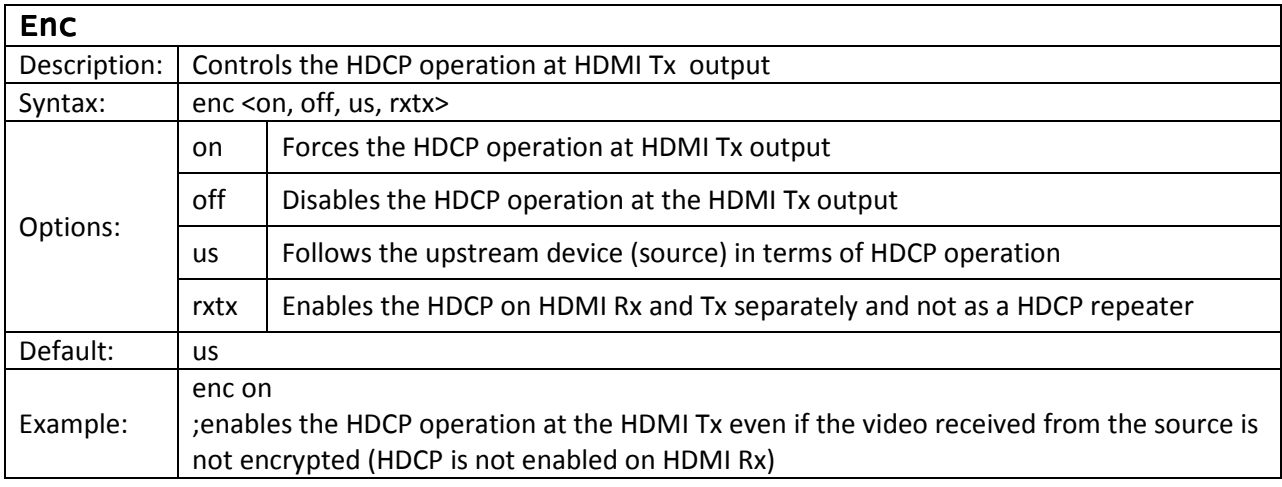

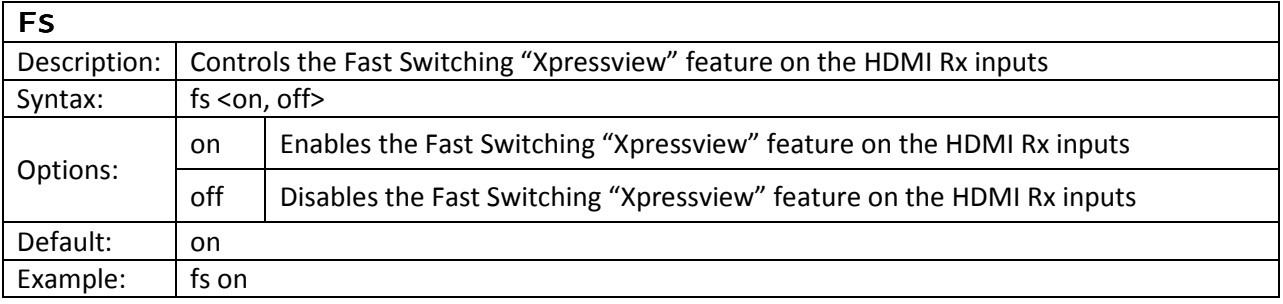

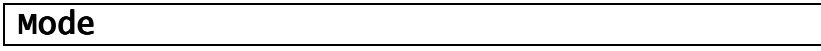

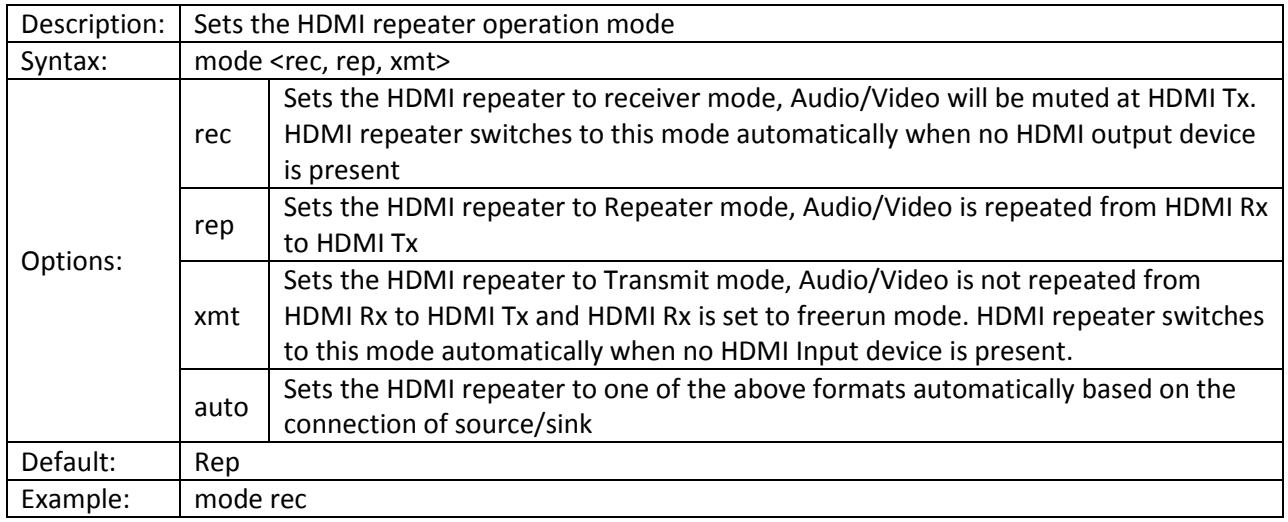

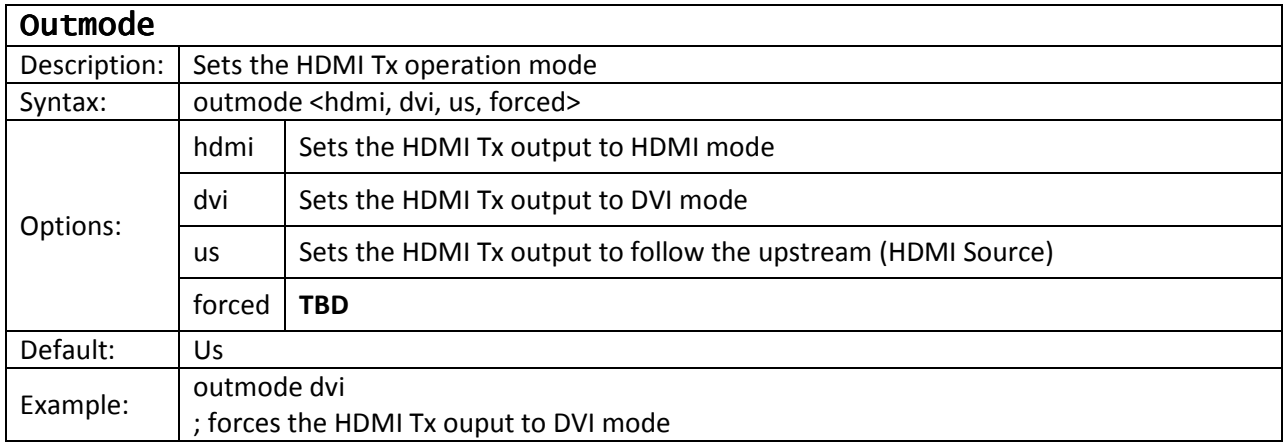

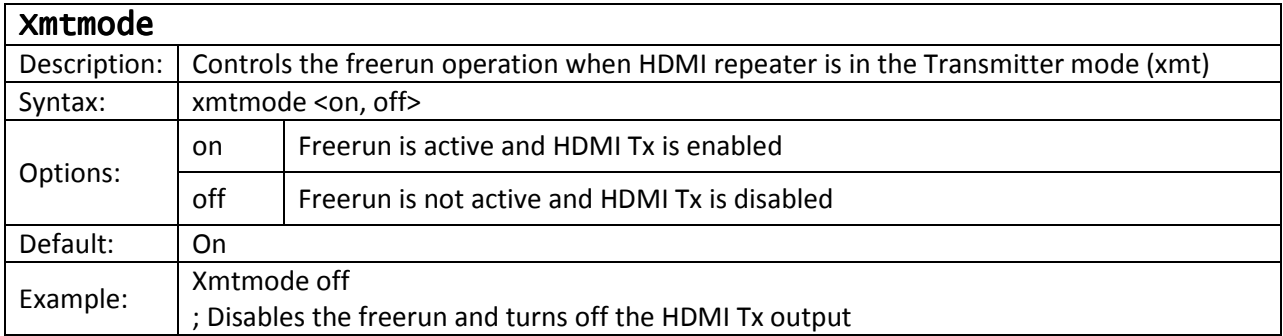

# System Control & General Commands

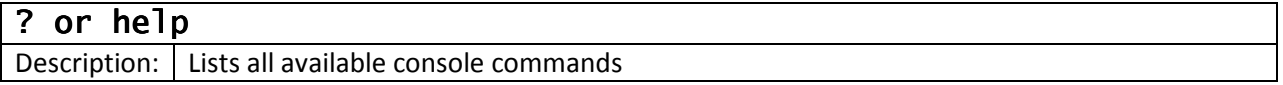

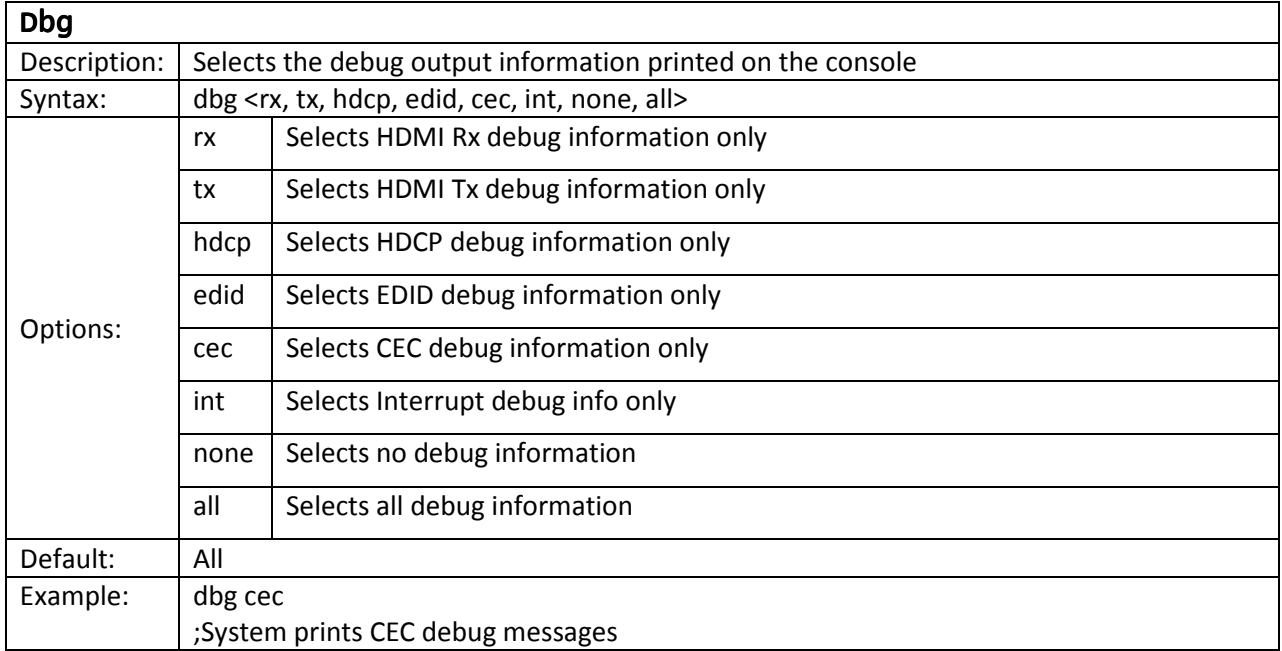

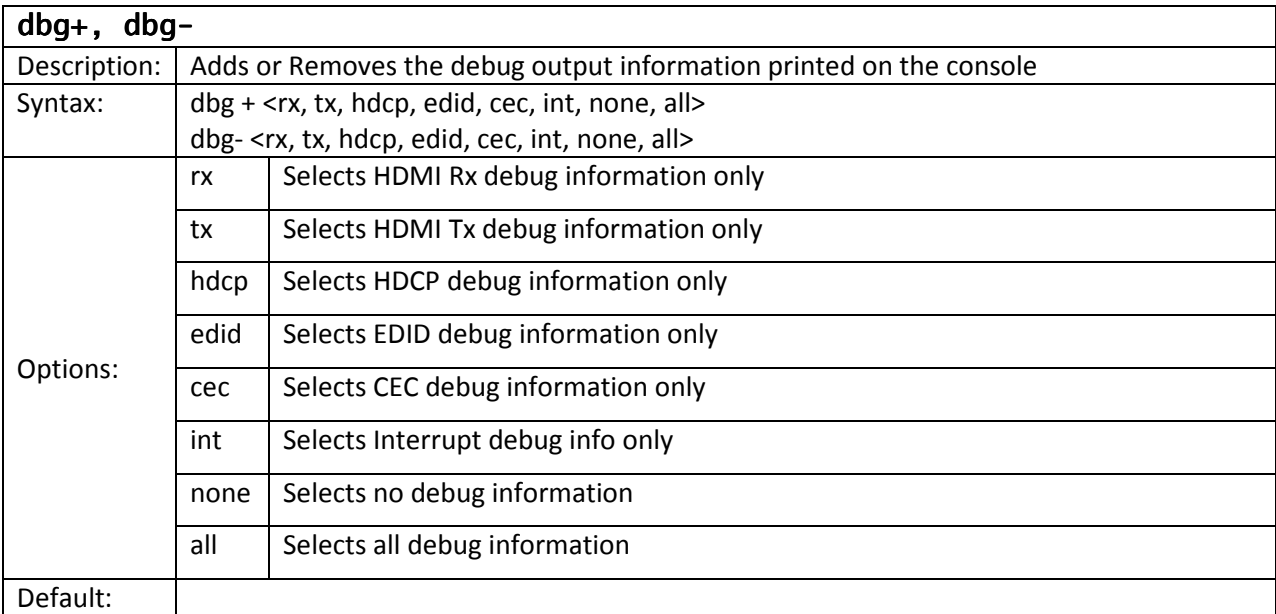

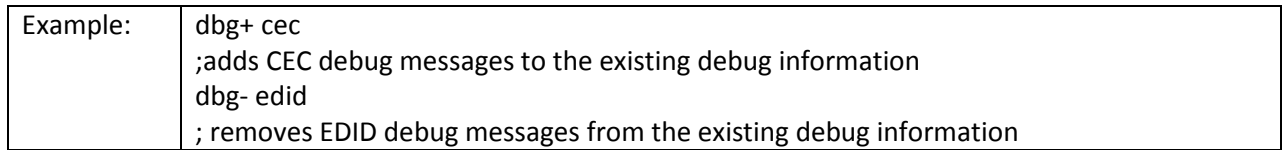

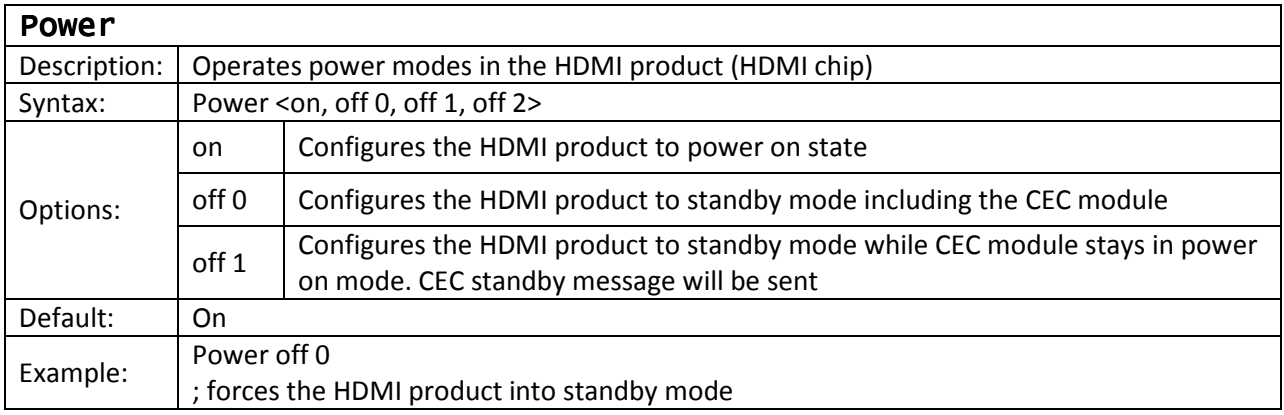

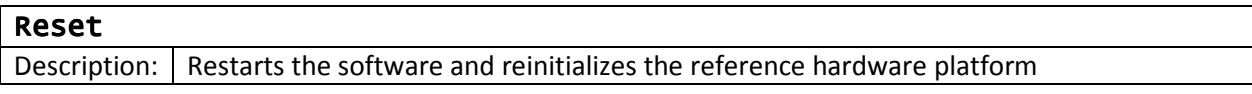

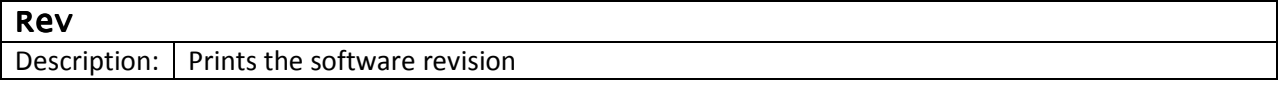

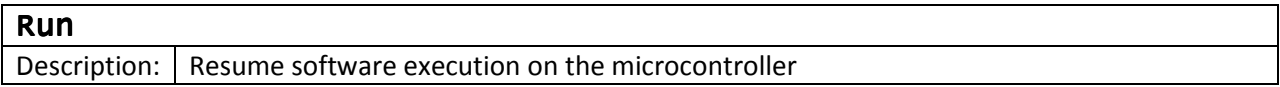

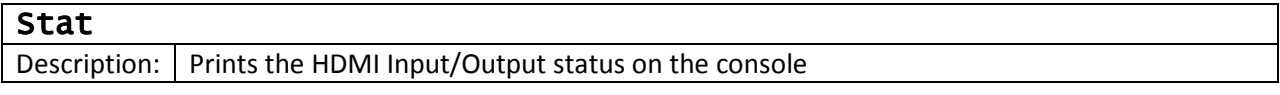

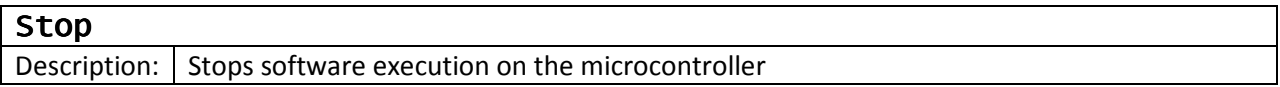

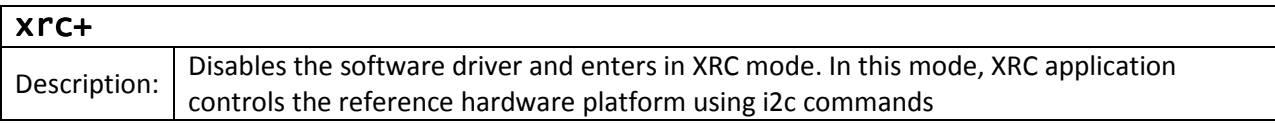

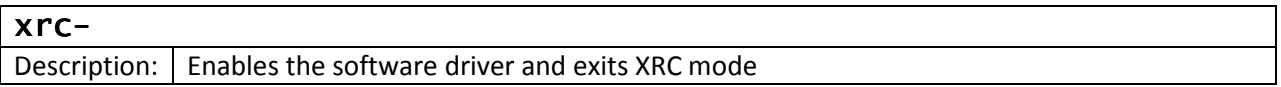

# Register/Memory Access Commands

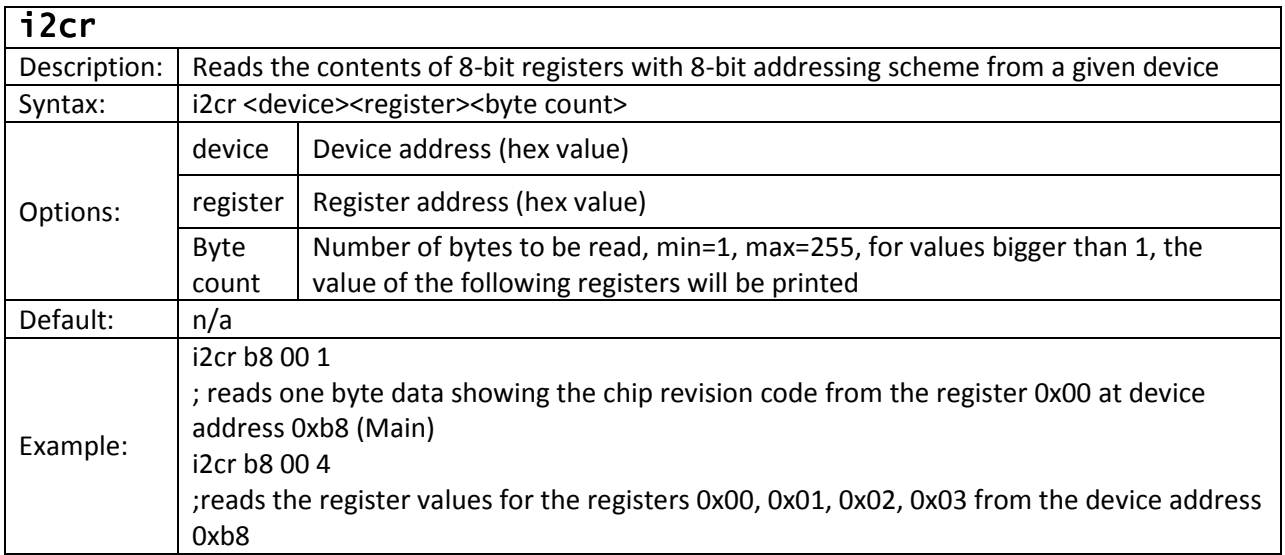

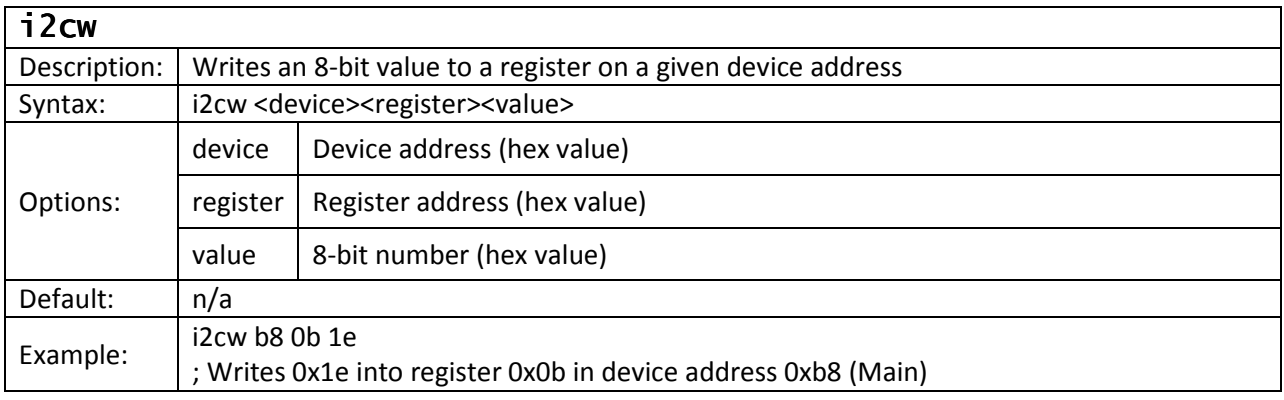

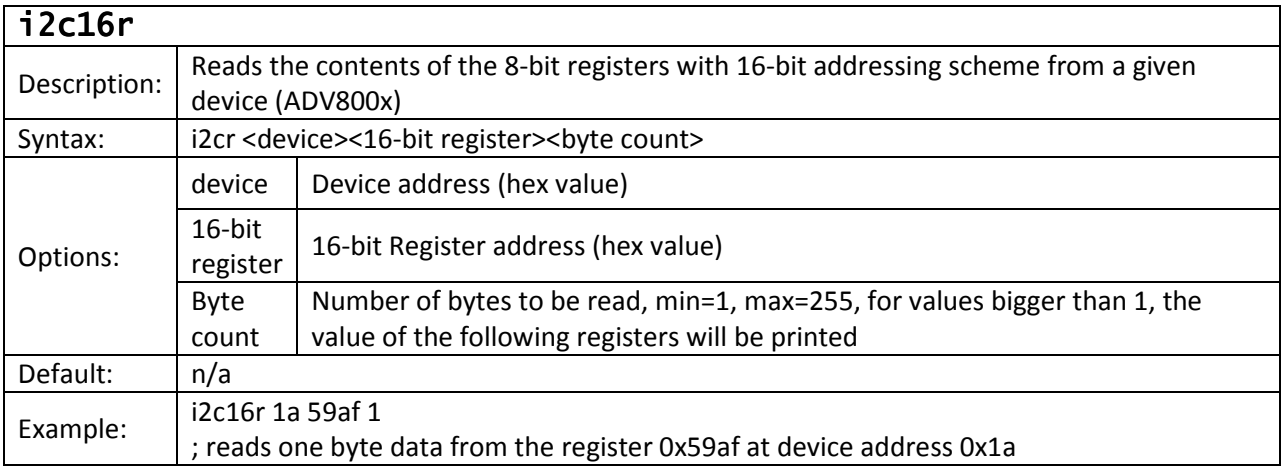

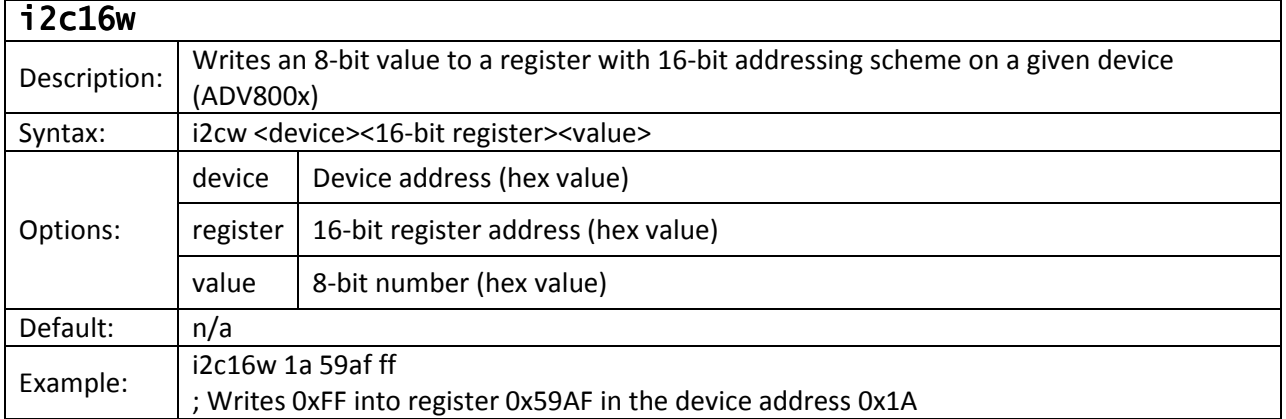

## VSP Commands

### Configuring video inputs/outputs

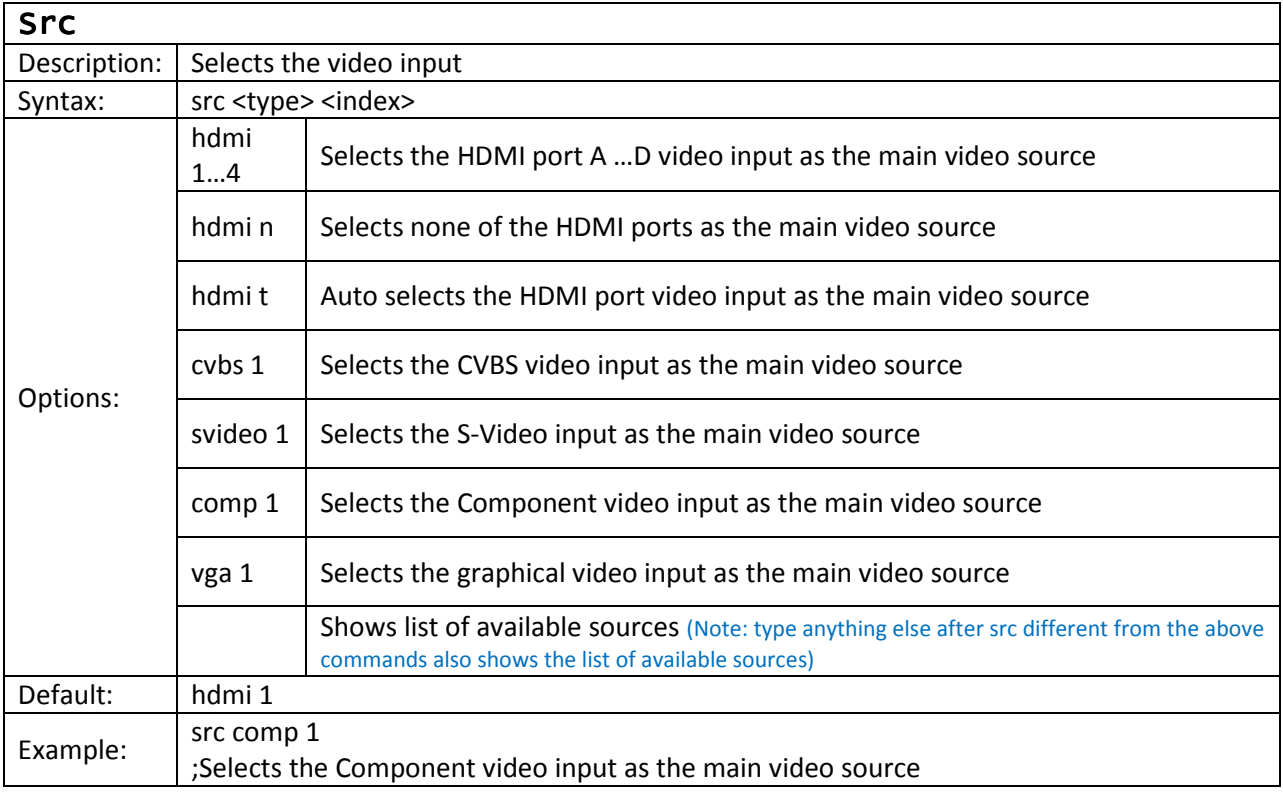

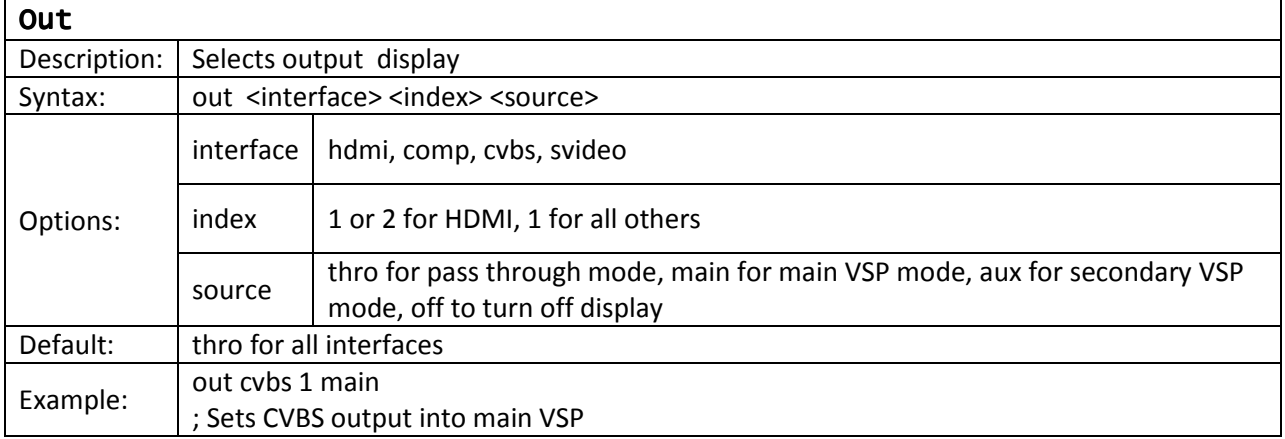

# Configuring VSP outputs

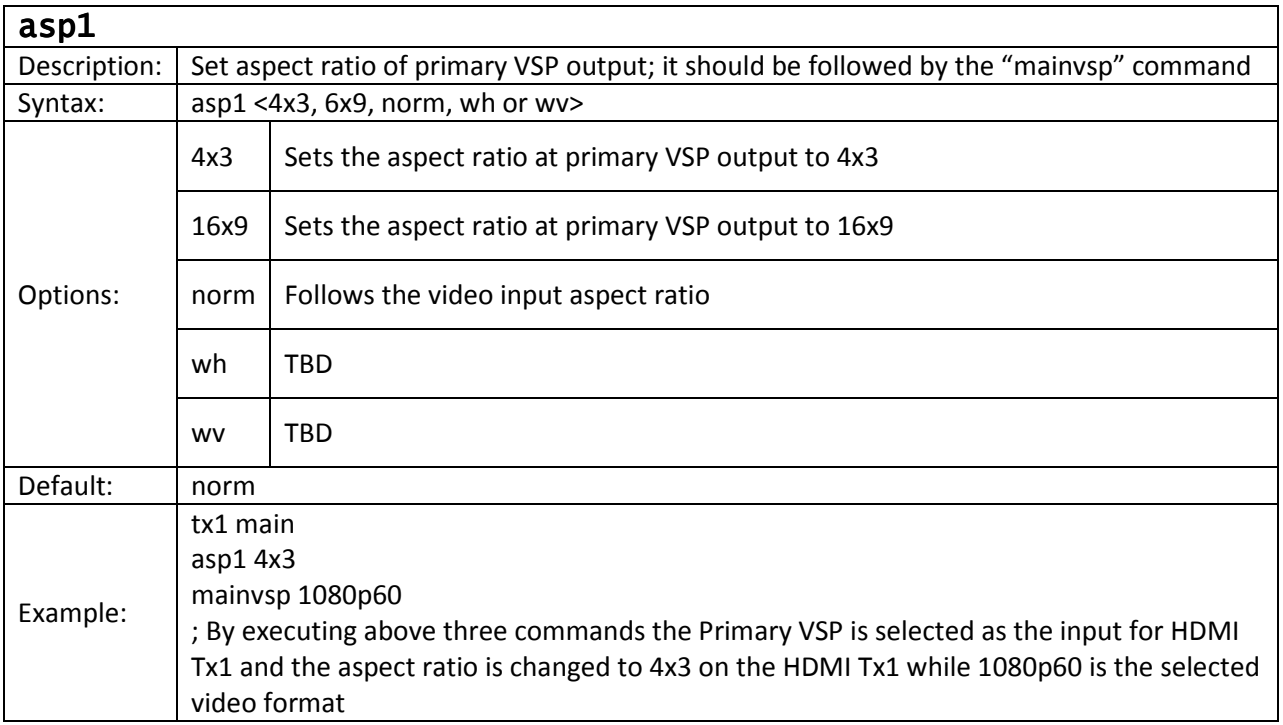

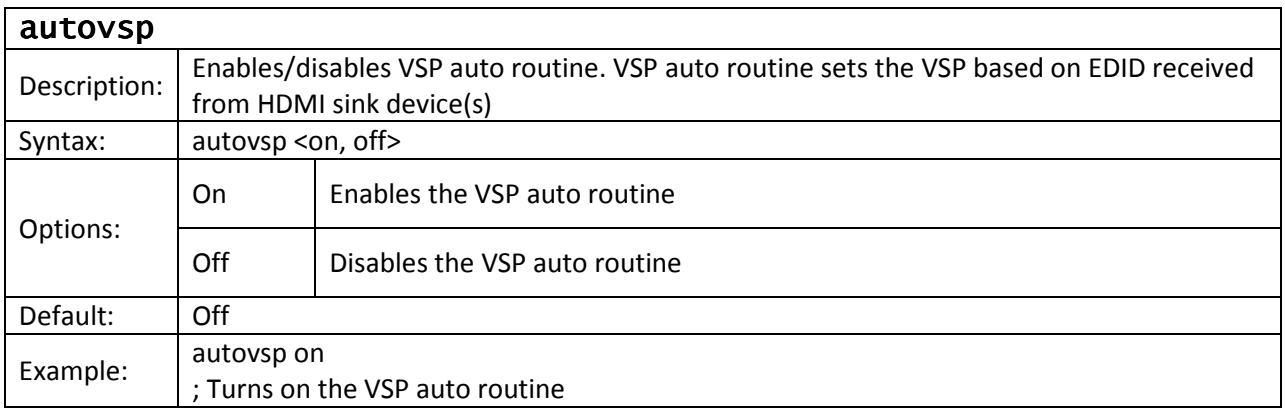

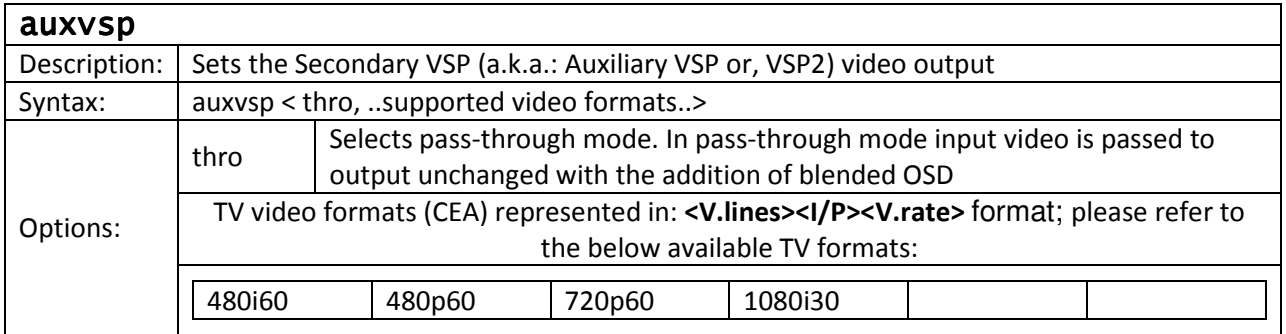

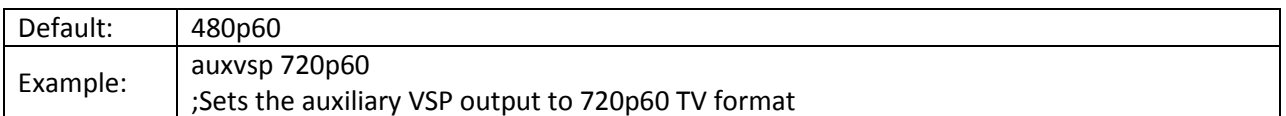

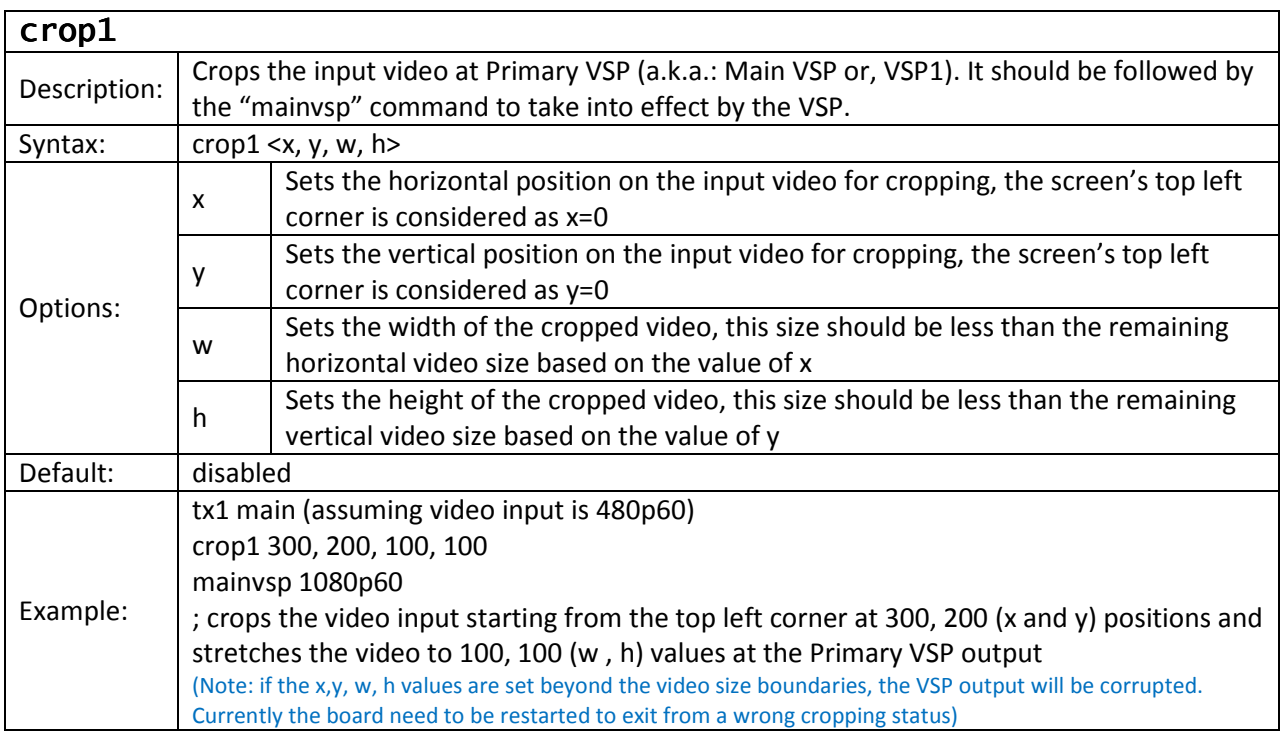

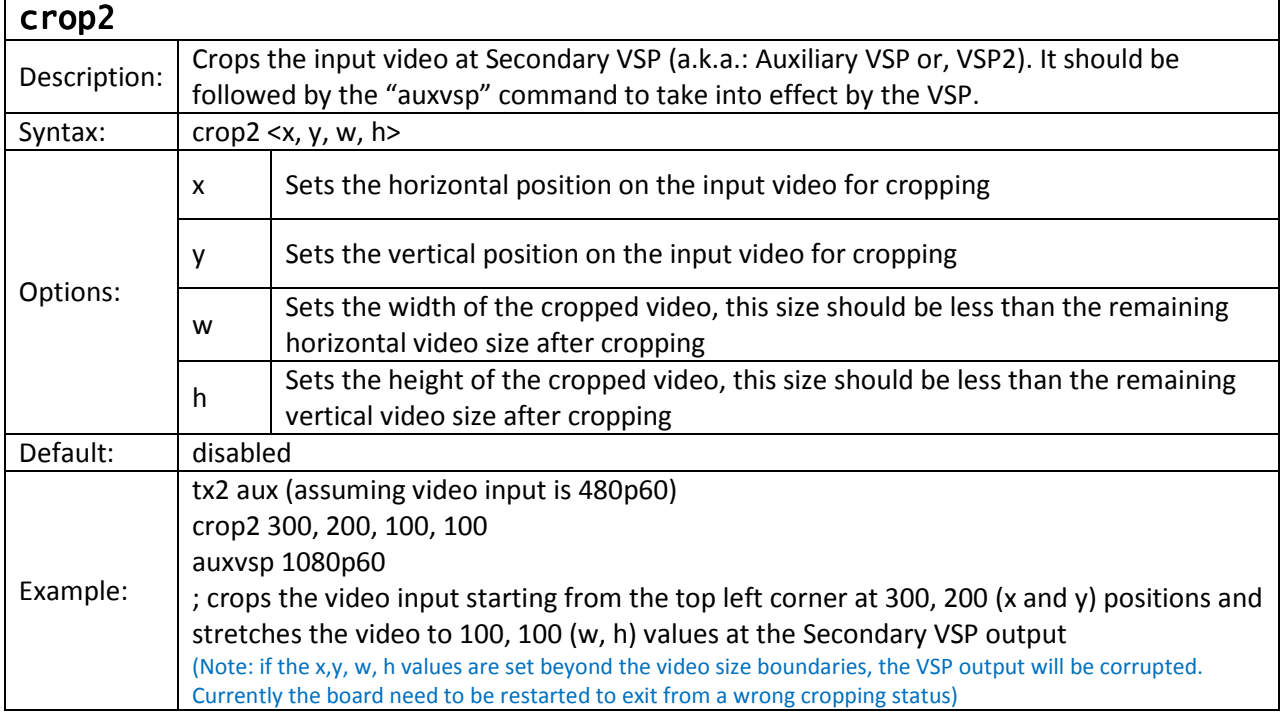

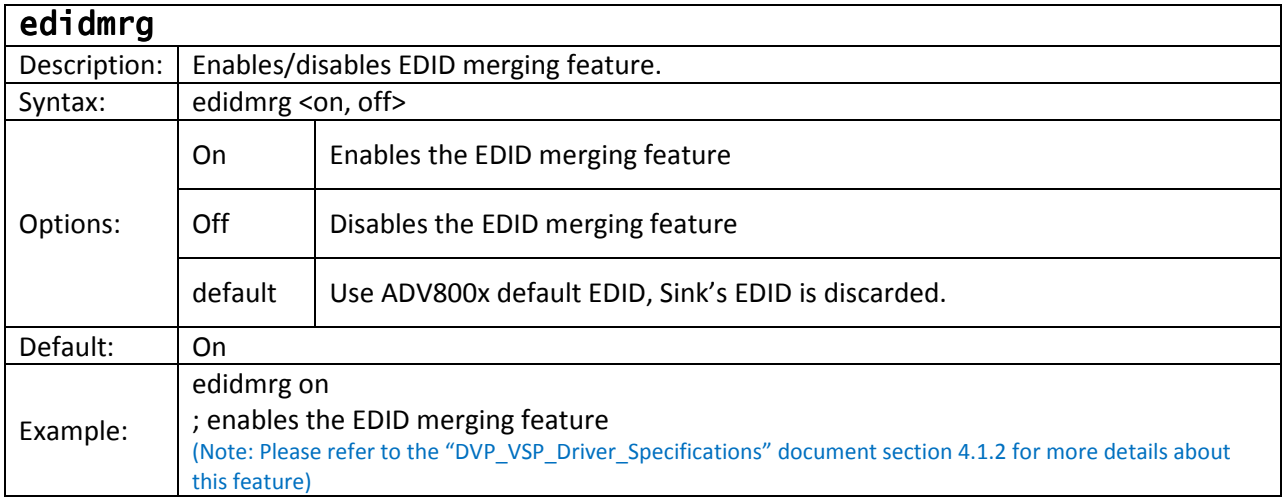

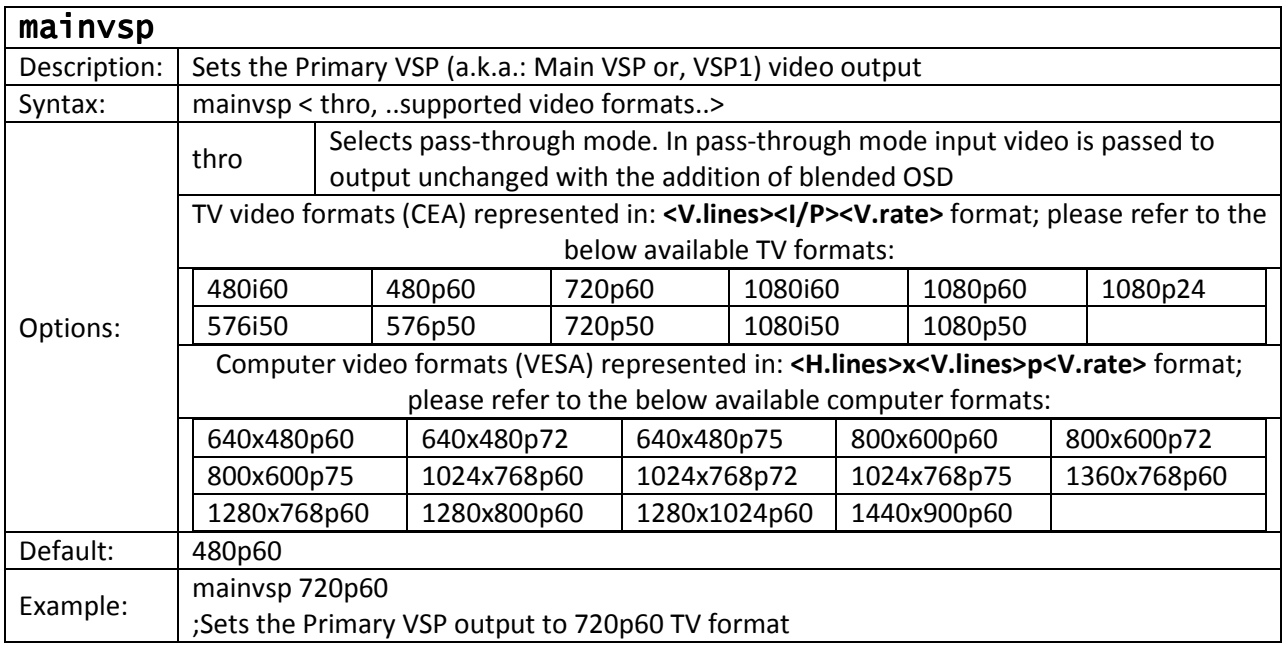

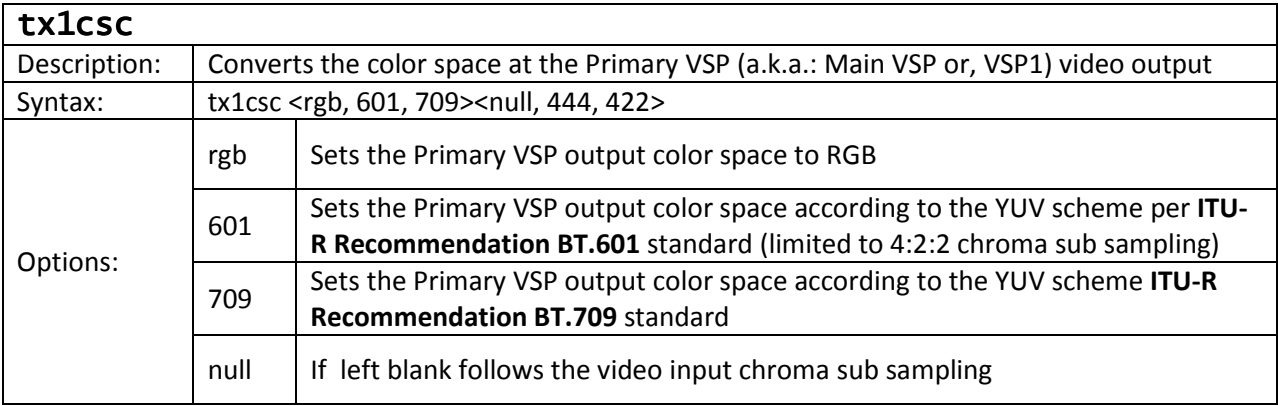

### VSP Application System Commands

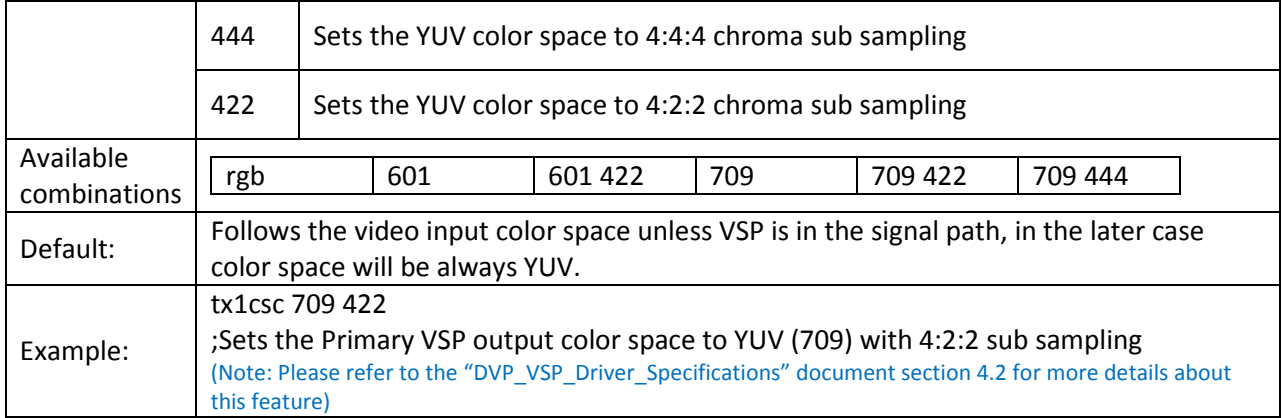

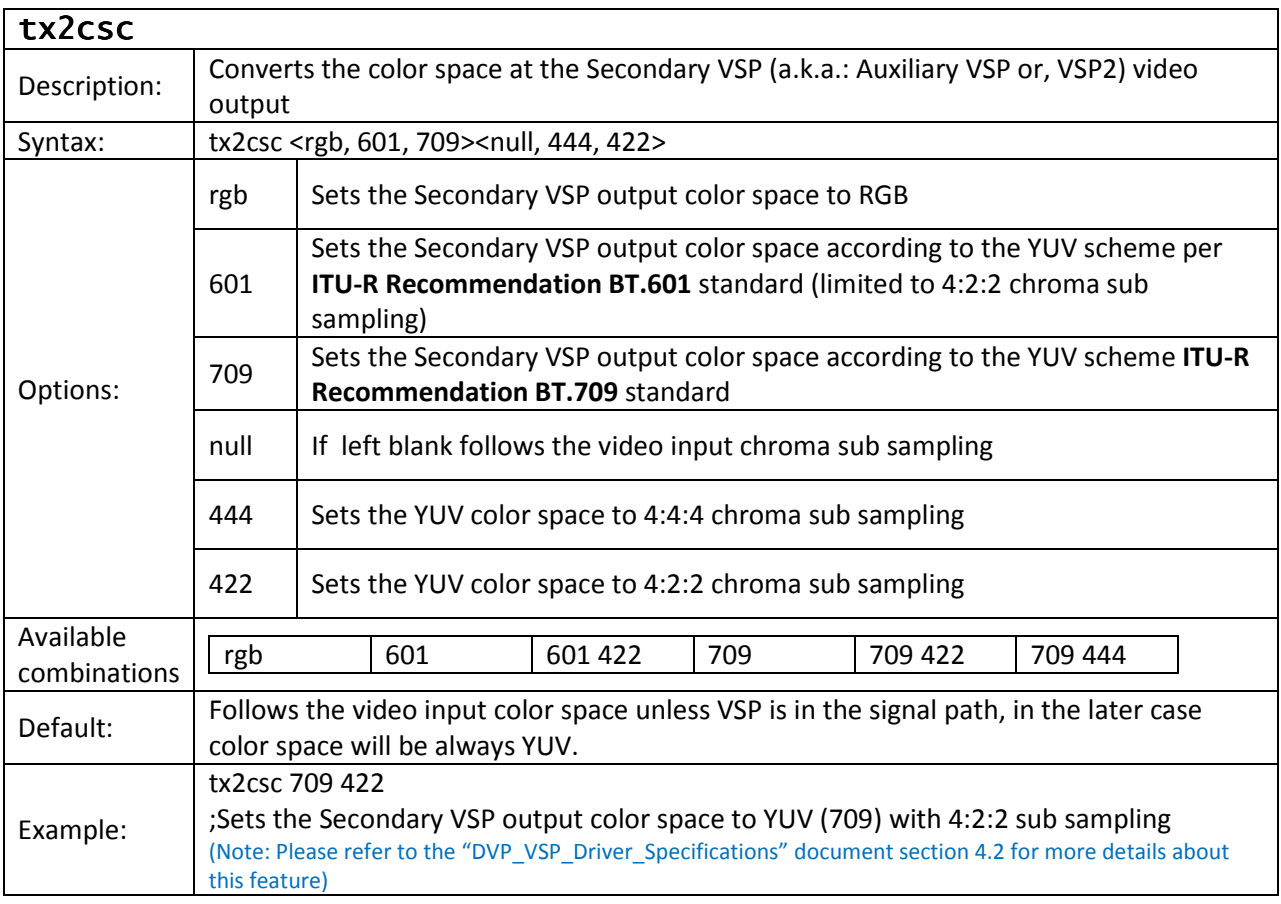

# Configuring External OSD

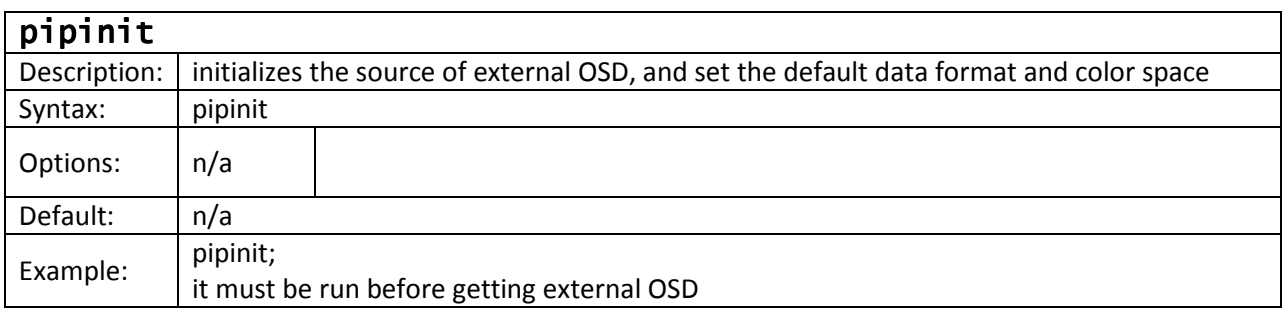

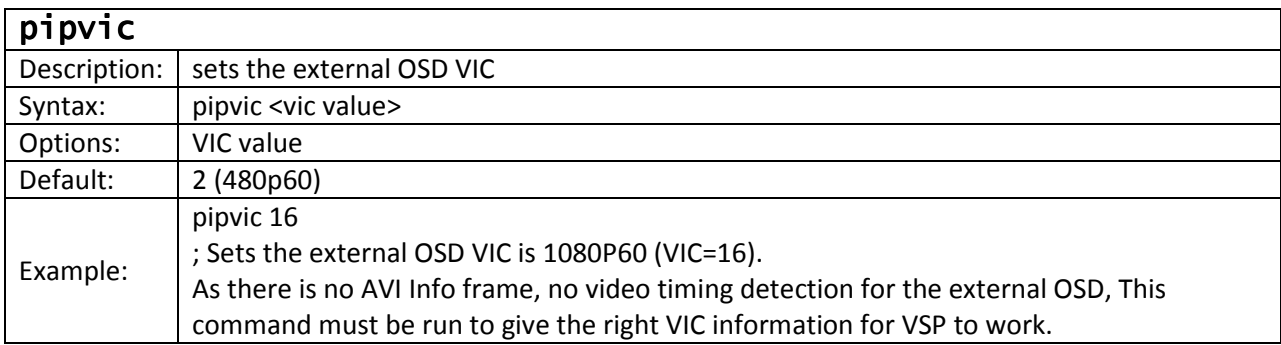

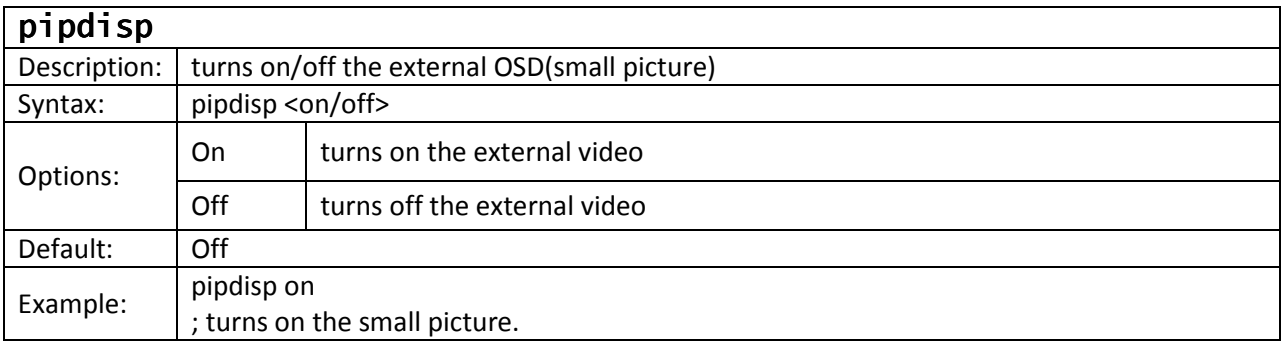

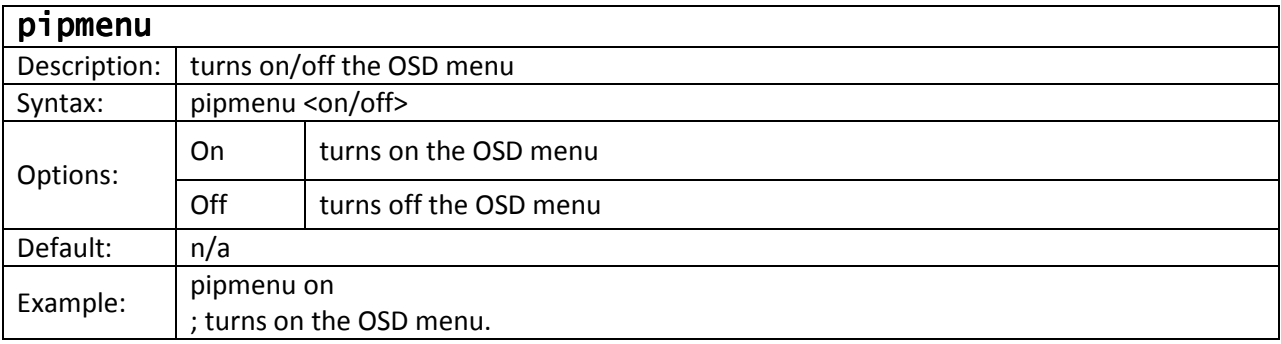

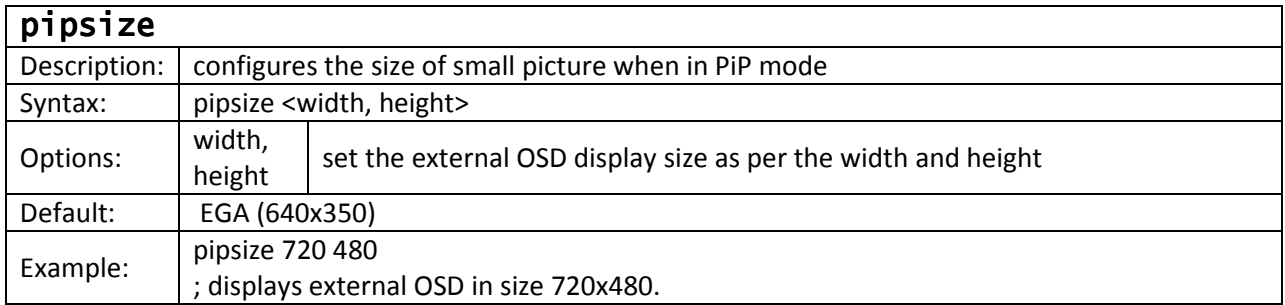

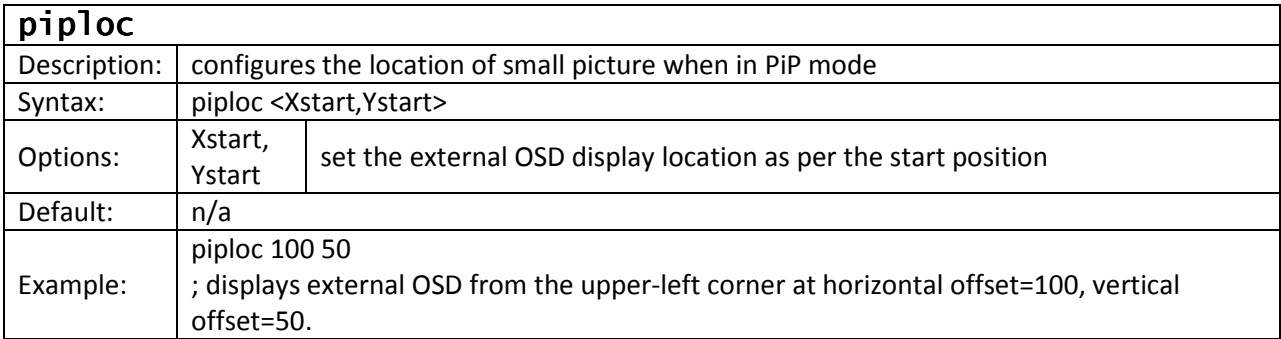

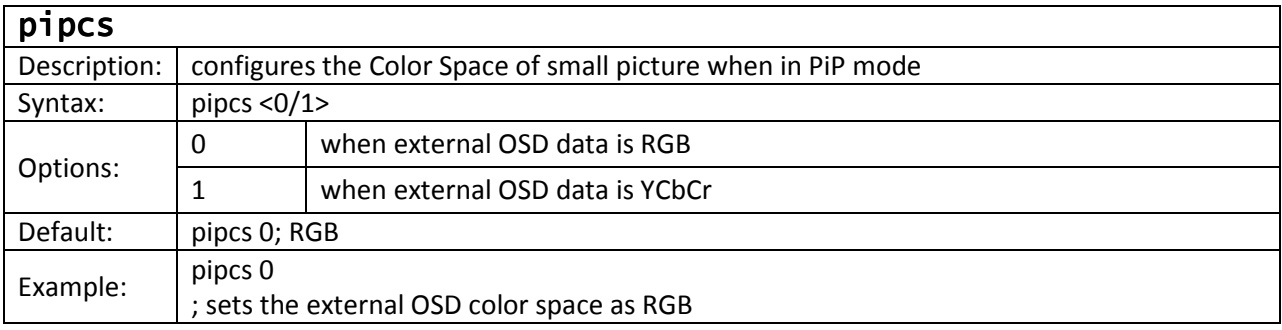

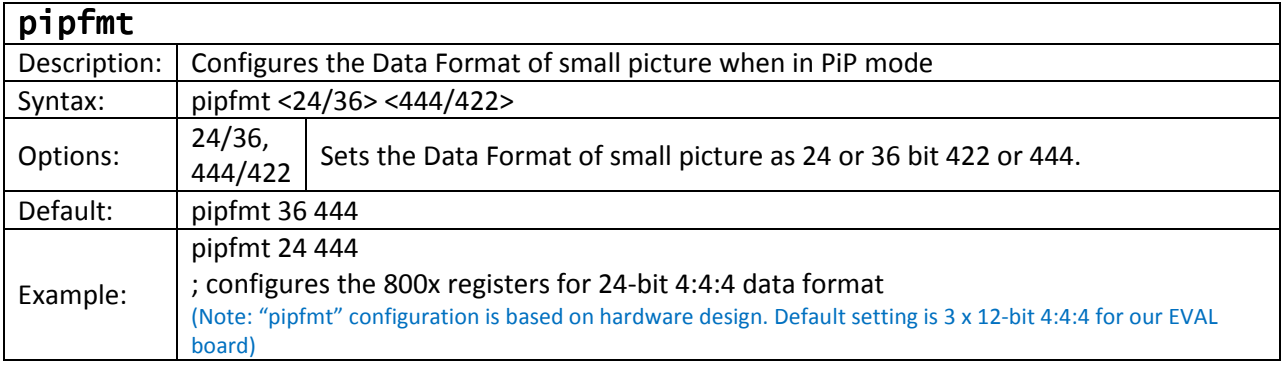

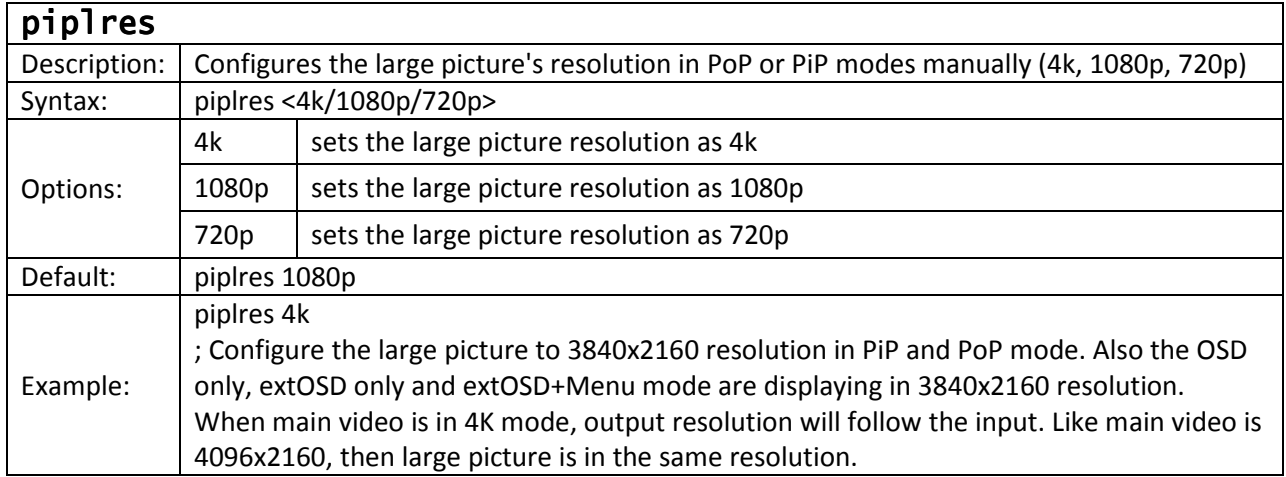

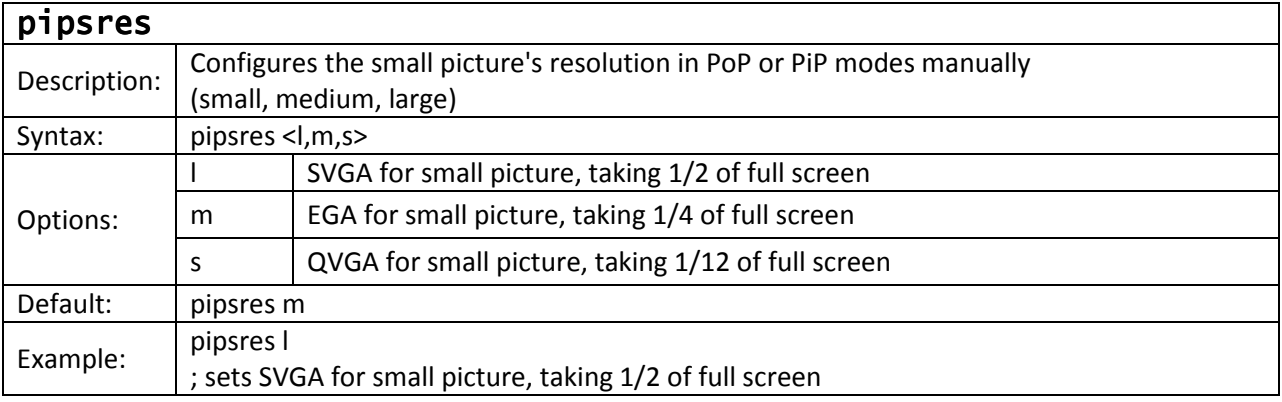

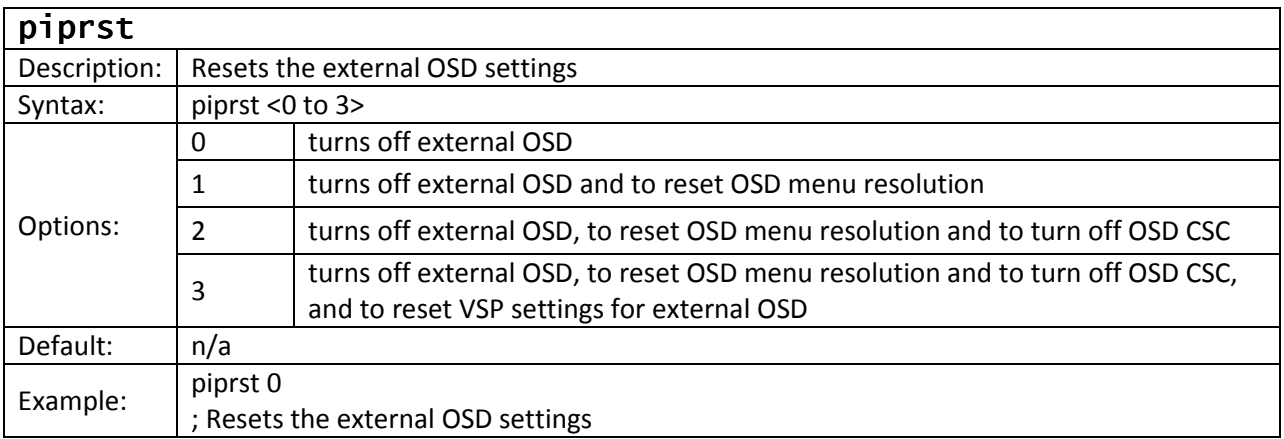

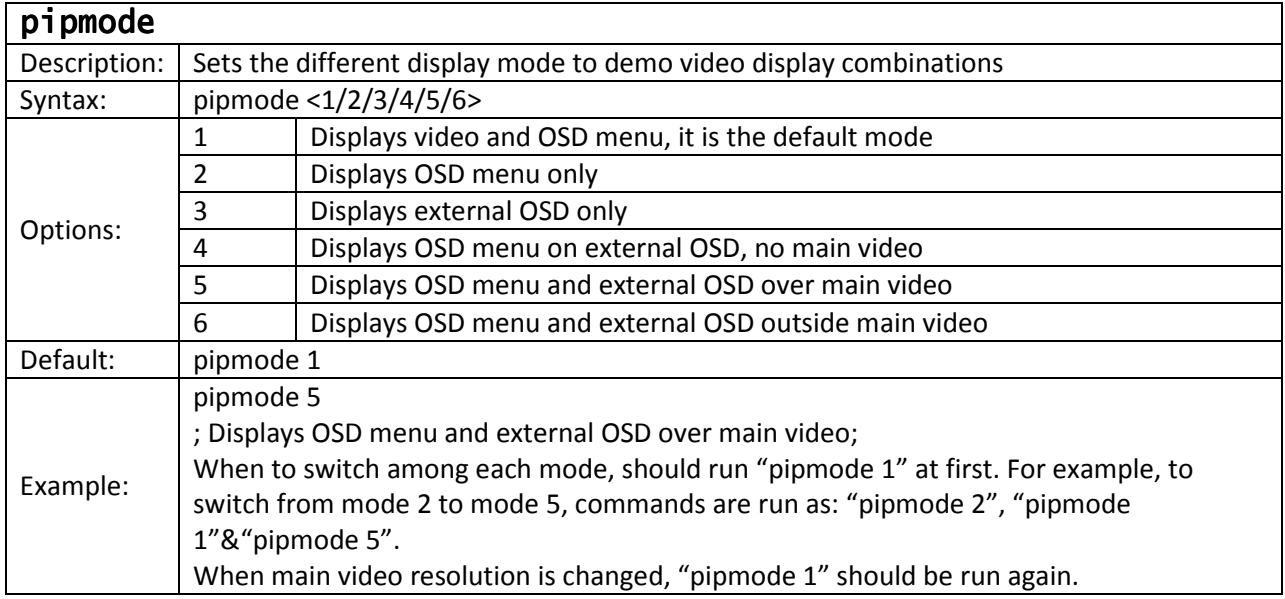

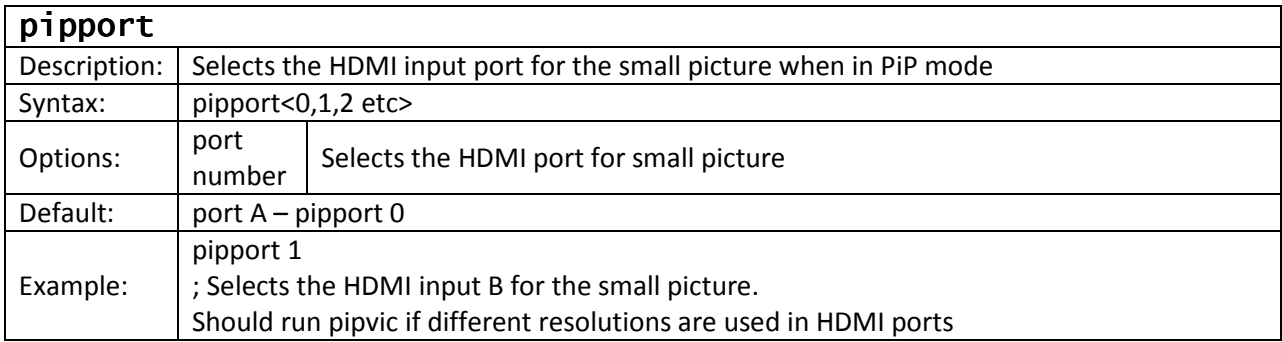